# SO, YOU WANT TO USE C++MODULES ...

# CROSS-PLATFORM?

Daniela Engert - Meeting C++ 2023

1

# **Outline**

- **Modules Recap**
- Compilers
- Modularization
- Build Systems
- Module Dependencies
- · Demo
- Conclusion

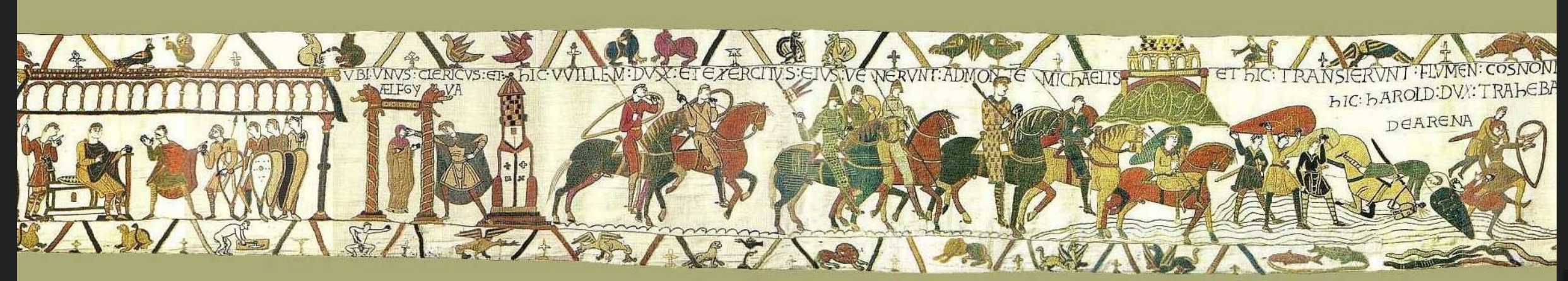

### ABOUT ME

- Electrical engineer
- Build computers and create software for 40  $\bullet$ years
- Develop hardware and software in the field of applied digital signal processing for 30 years
- Member of the C++ committee (learning novice) for 3 years (EWG, SG15)

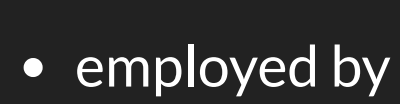

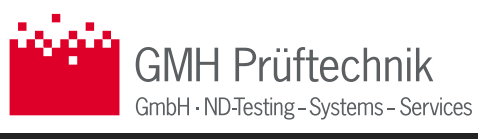

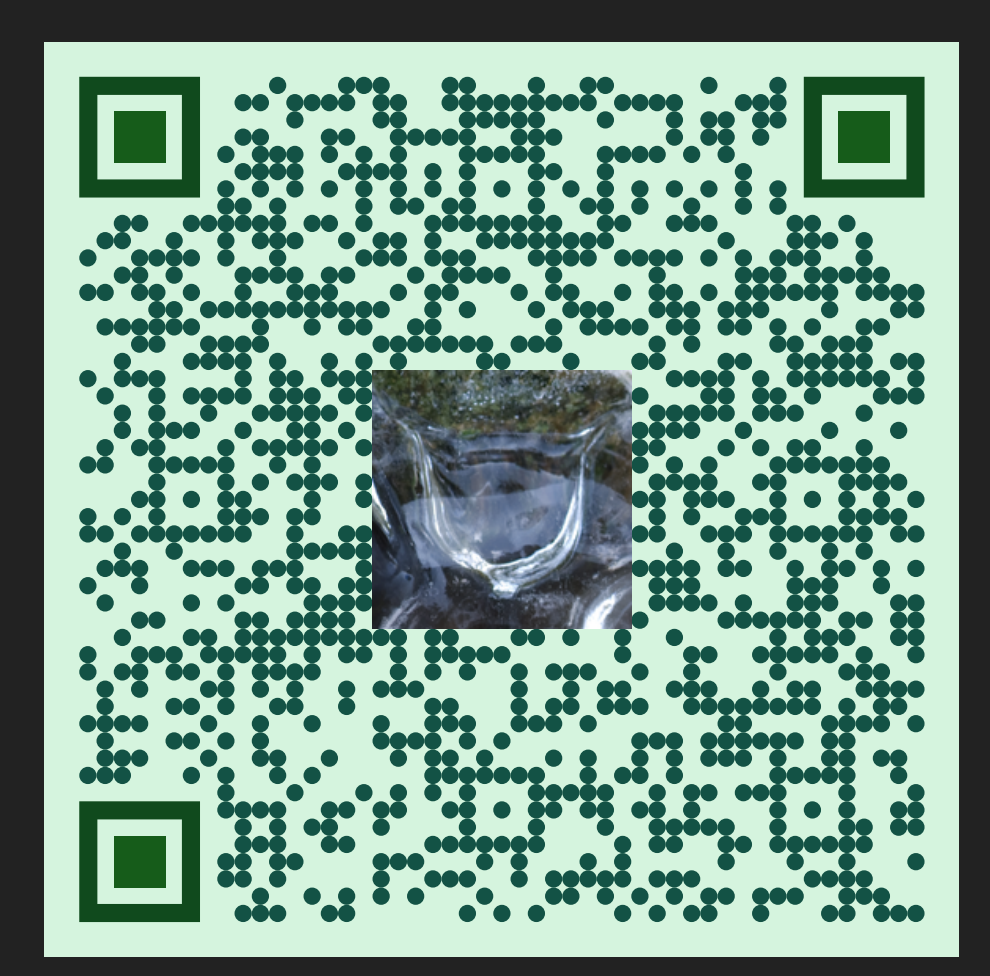

### A recap of Modules

or

### The shortest introduction to modules ever

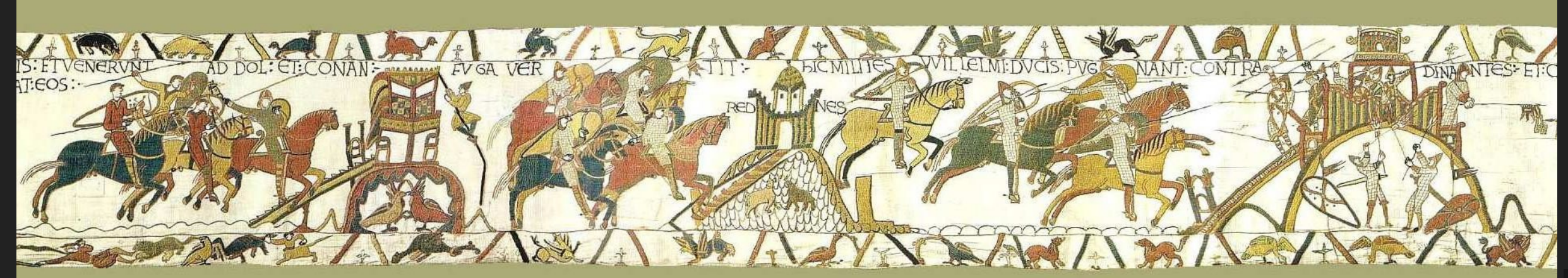

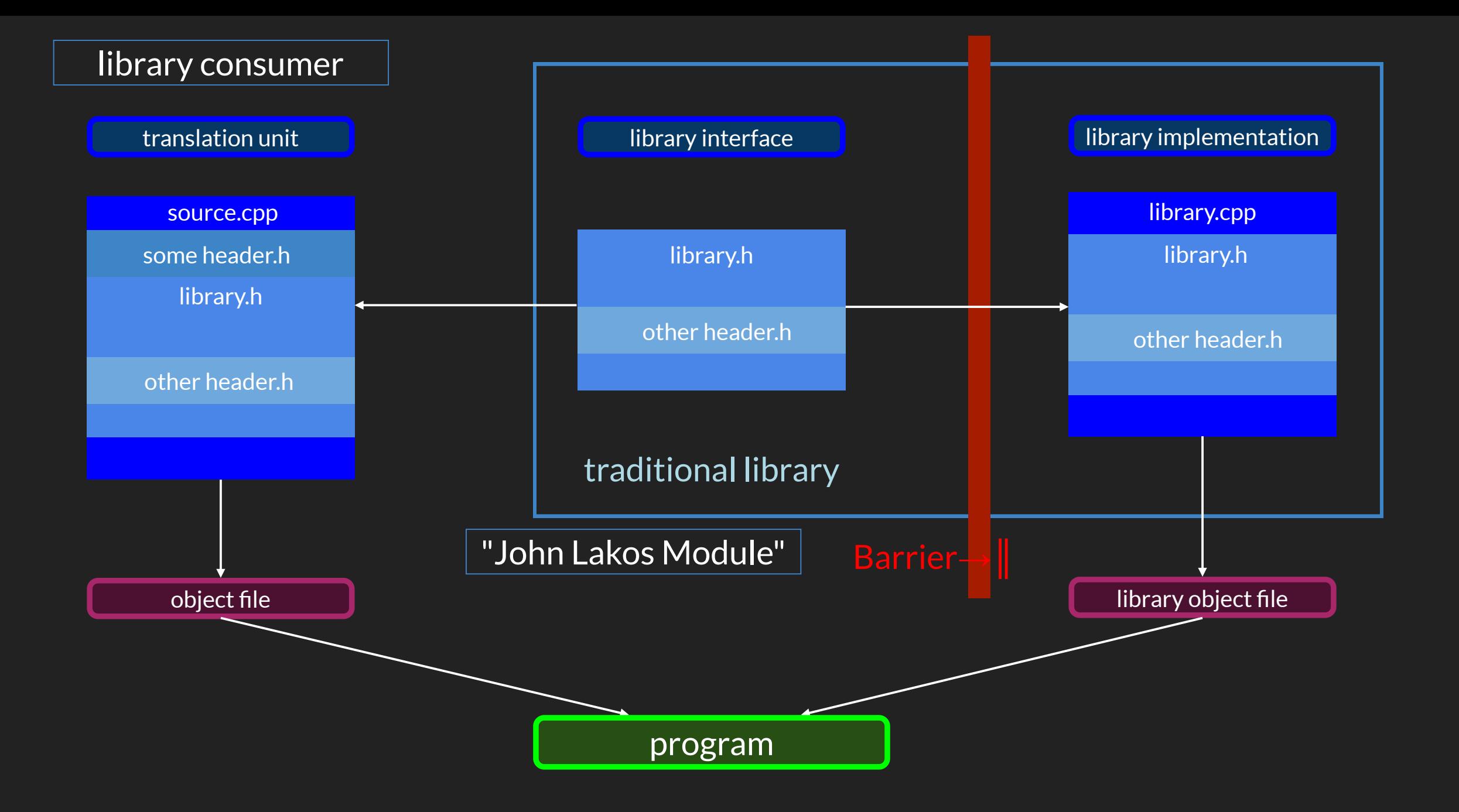

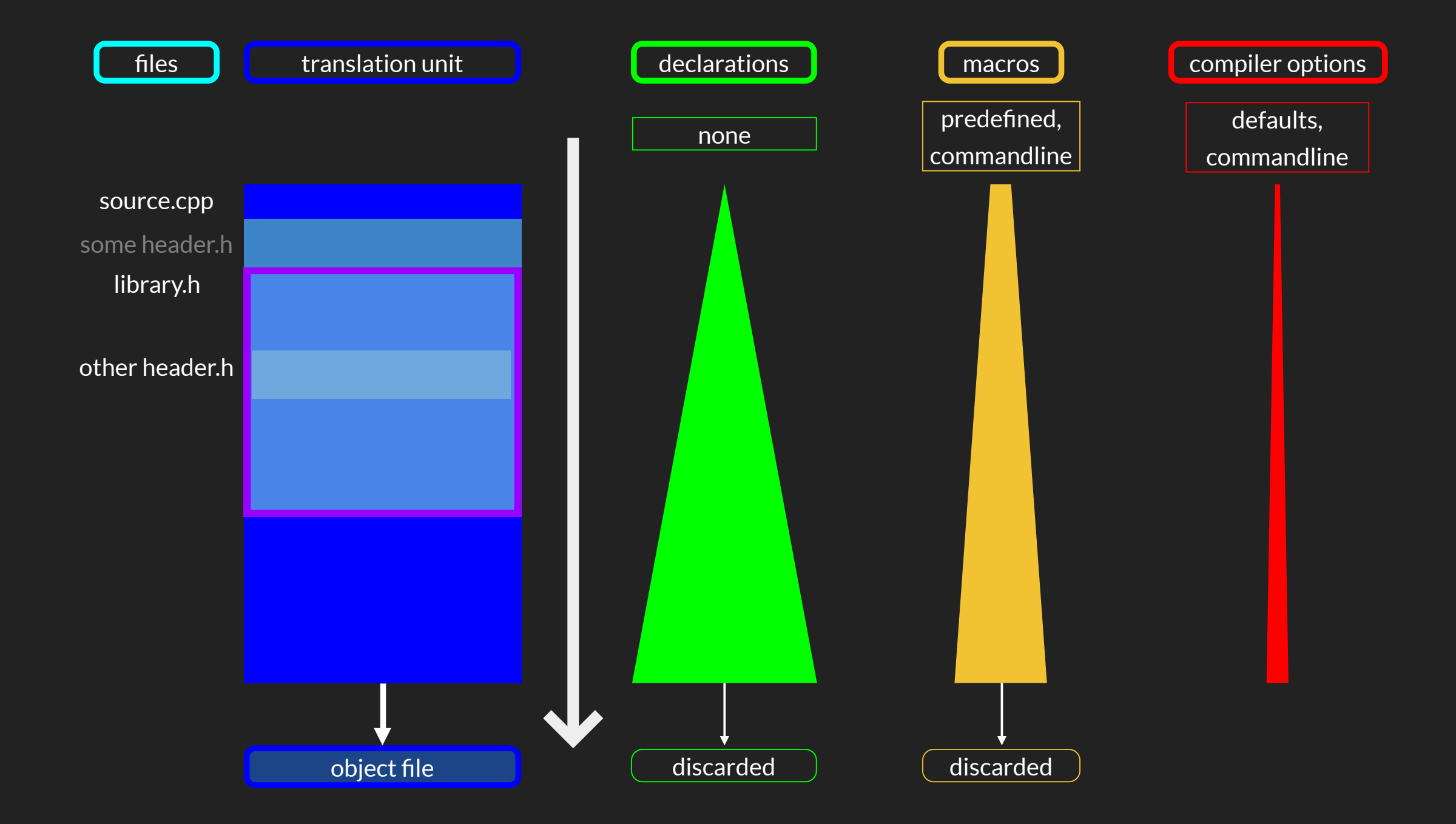

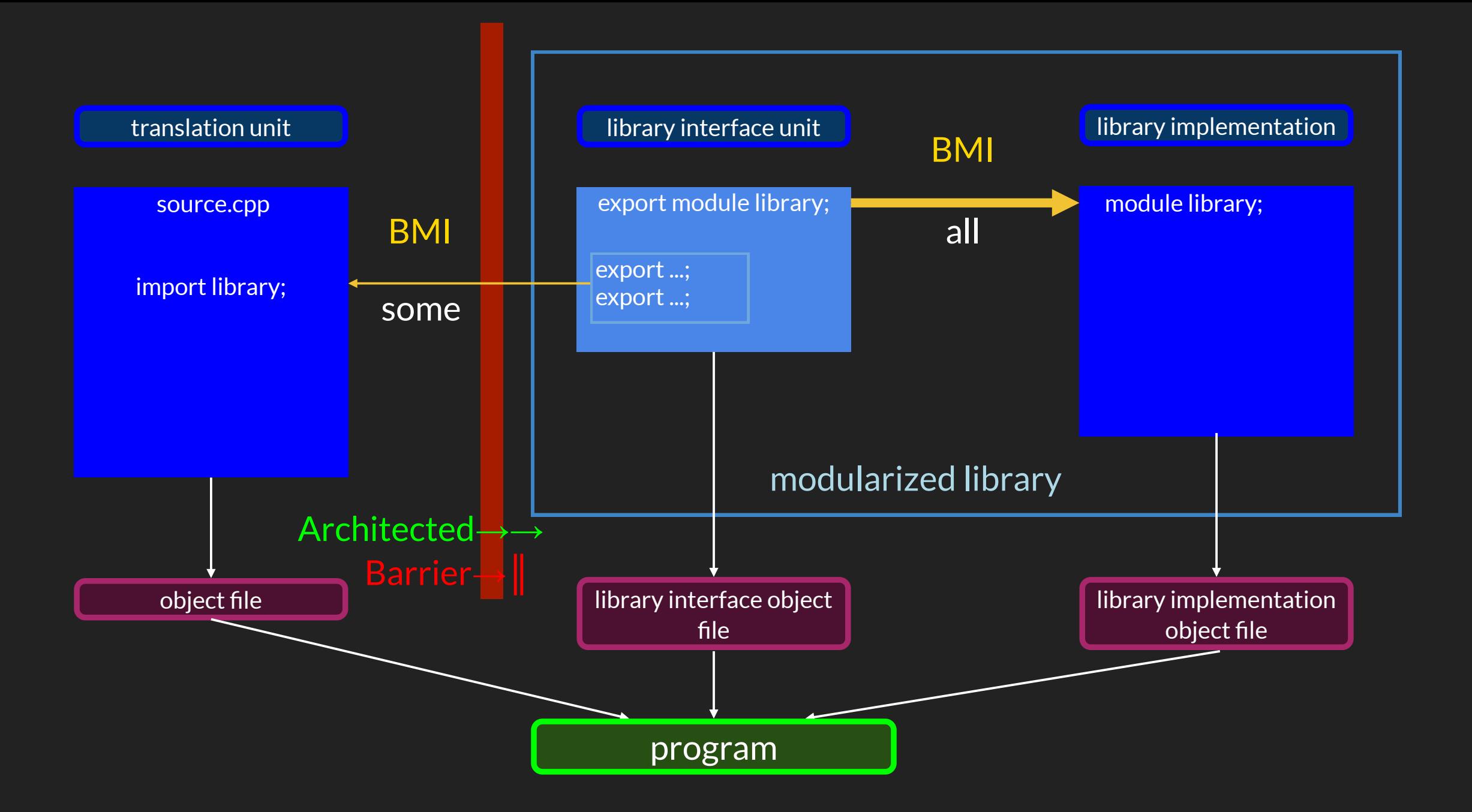

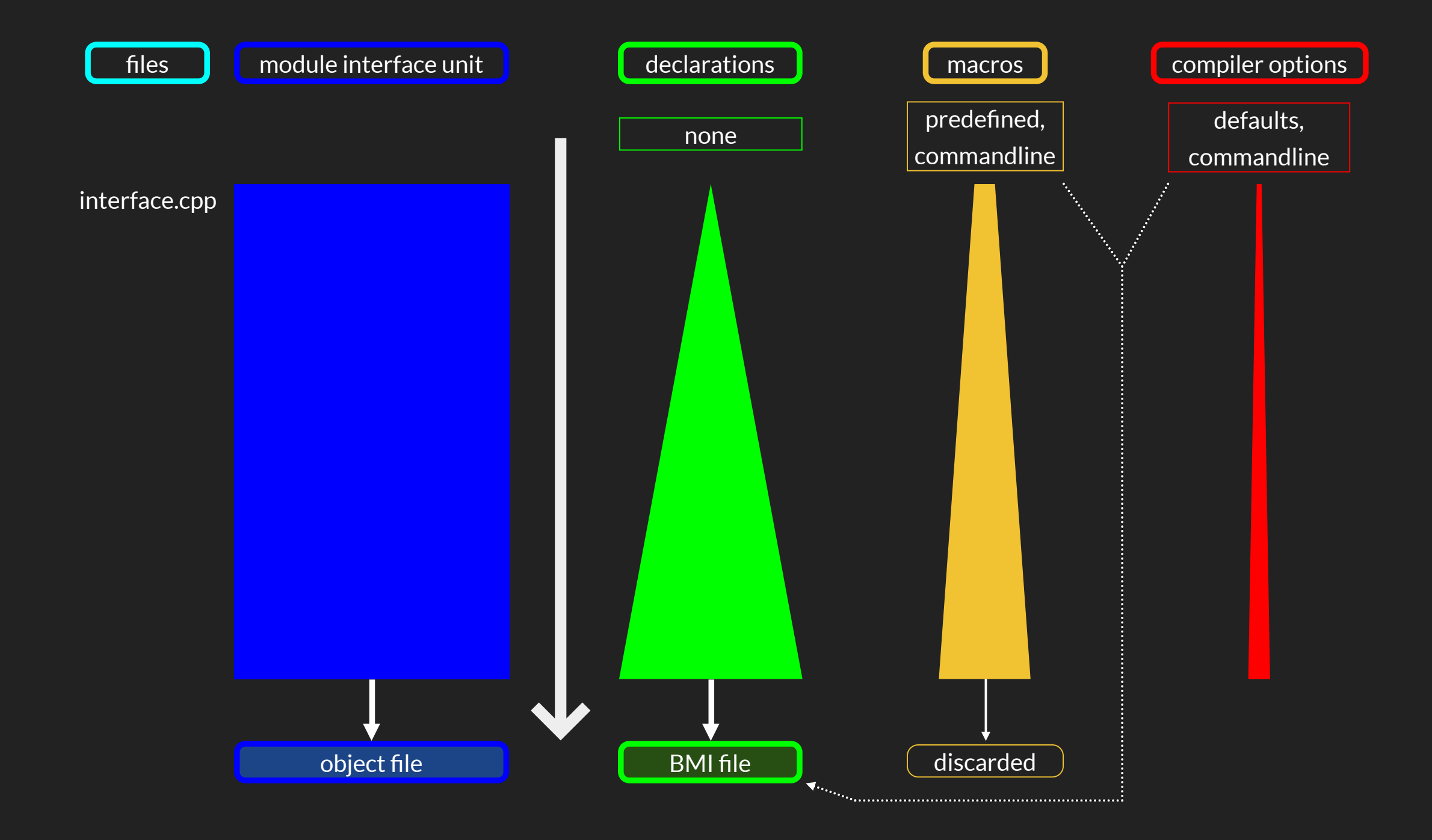

#### global module fragment

- no declarations
- only preprocessor directives

exported "exportedness" applies to names

module declaration without a name

> global module default name 'domain'

#### (primary) module interface unit

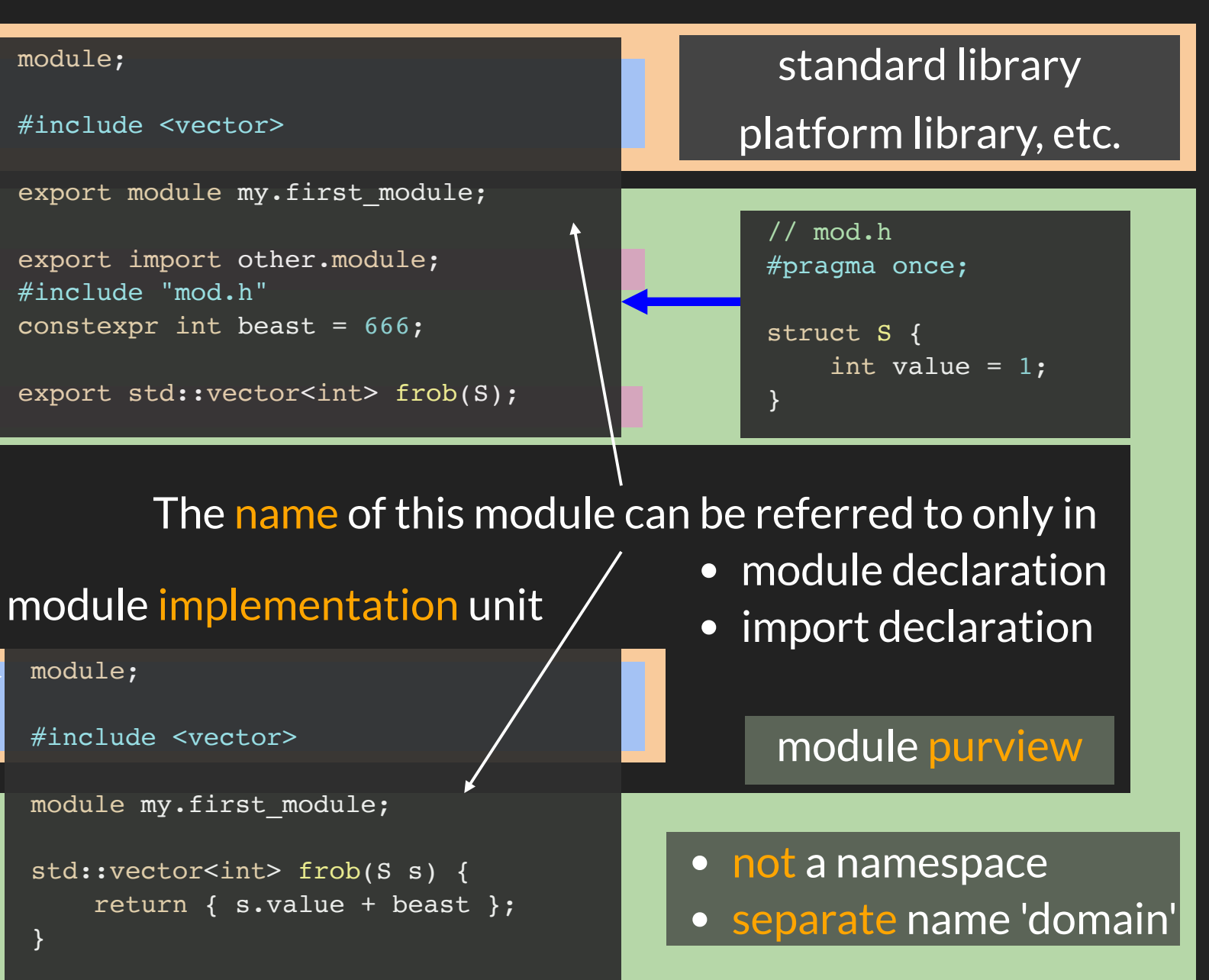

# NAME ISOLATION

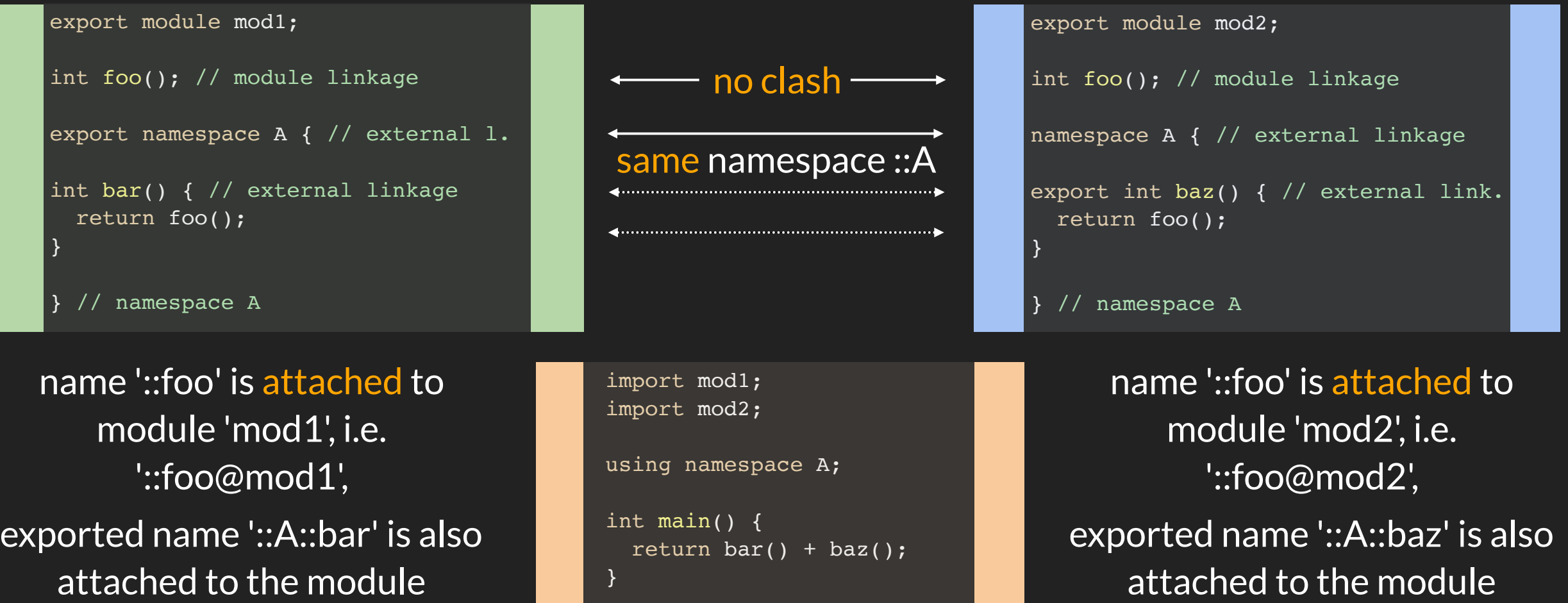

namespace name '::A' is attached to the global module, as it is oblivious of module boundaries

# MODULE TU TYPES & FEATURES

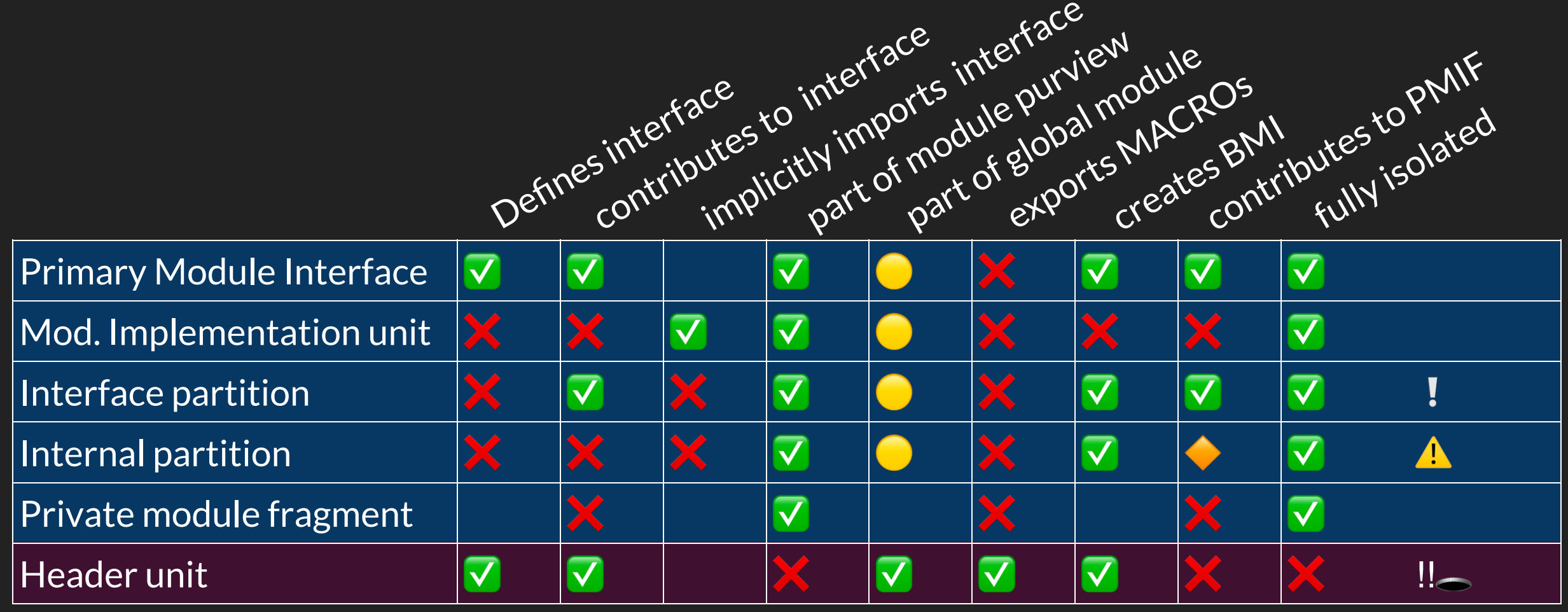

 $\nabla$  unconditionally  $\nabla$  if a GMF exists in the TU  $\nabla$  if TU's BMI is (transitively) imported into the PMIF  $\frac{1}{11}$ 

### Compilers

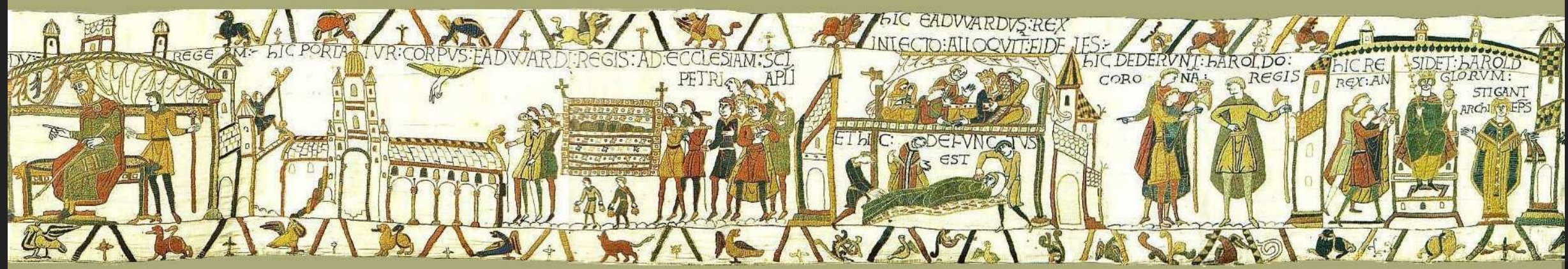

# COMPILER SUPPORT AND SPECIFICS

- supported features
- completeness
- file extensions for modular translation units
	- **preferred**
	- others allowed
- compiler flags for compiling
	- named modules
	- **header units**

as advertised and / or documented  $\triangle$ 

# LANGUAGE / LIBRARY FEATURES

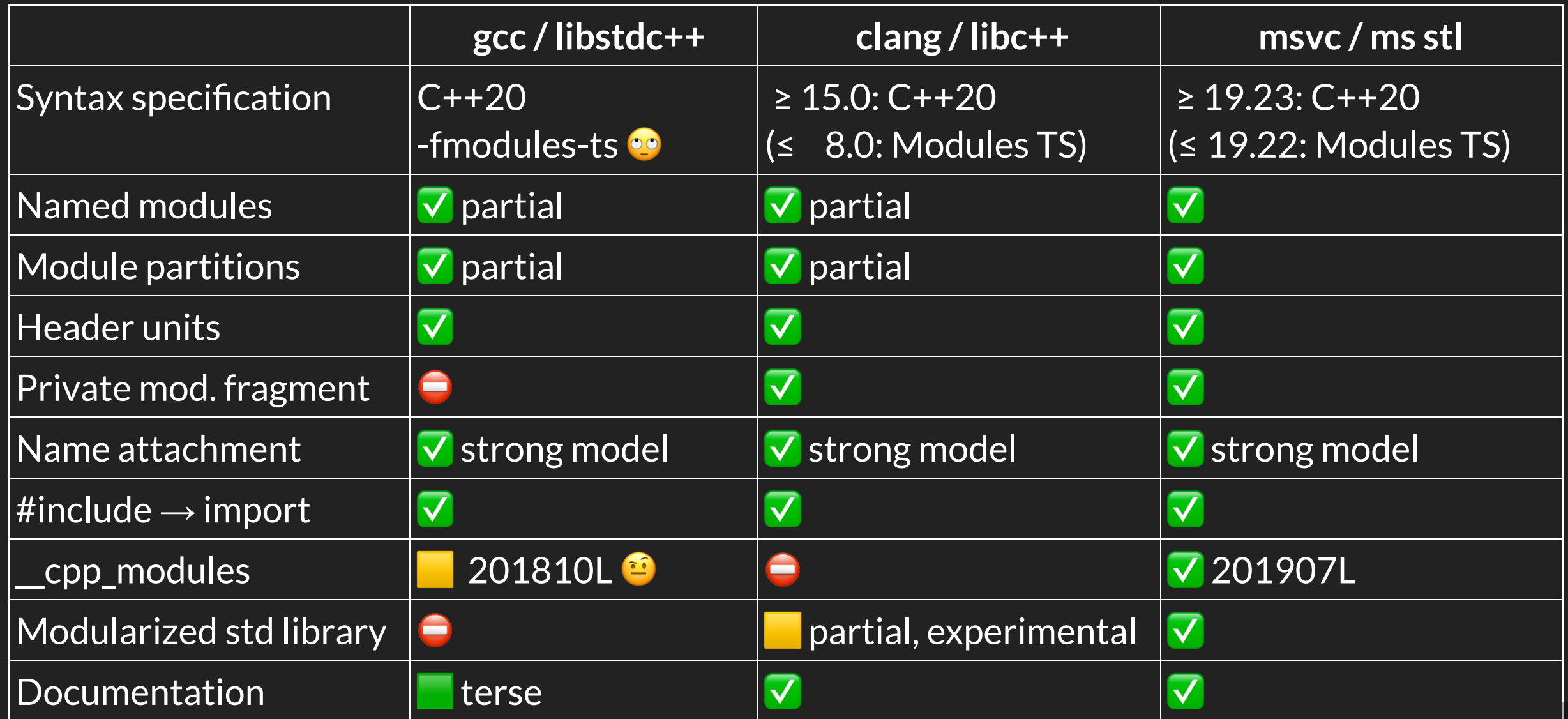

14

# BMI CONSISTENCY - COMPILER FLAGS

- msvc:
	- **Perefty lenient**
	- fastmath, execution encoding, RTTI, exception handling
	- warnings, can be suppressed -> ODR violations possible
- clang:
	- very strict, an unspecified set of flags matters, language flags matter, release/debug doesn't matter -> ODR violations possible

 $\blacksquare$  not overridable, warnings can be suppressed

- $\bullet$  gcc:
	- no documentation

# FILE NAMING - EXTENSIONS

- clang:
	- all extensions possible, if given the  $\cdot$ -x  $c$ ++-module  $\cdot$  option
	- preferred: .cppm (ccm, cxxm, c++m), infers `-x c++-module`
	- header units: `-x c++-header`, `-x c++-user-header`, or `-x c++-system-header`

• gcc:

- all extensions possible, if given the  $\rightarrow x$   $c++\rightarrow$  option
- preferred:  $Cep$  (cc, cp, cxx, c++), infers  $\rightarrow$  x c++ $\rightarrow$
- header units: `-x c++-header`, `-x c++-user-header`, or `-x c++-system-header`
- msvc:
	- all extensions possible, given proper `/interface` or `/internalPartition`, and `/TP`
	- preferred: .ixx for all sources that contribute to the interface of a module, infers `/interface`
	- header units: `/exportHeader` with optional header type qualification

**Modularizing** traditional libraries

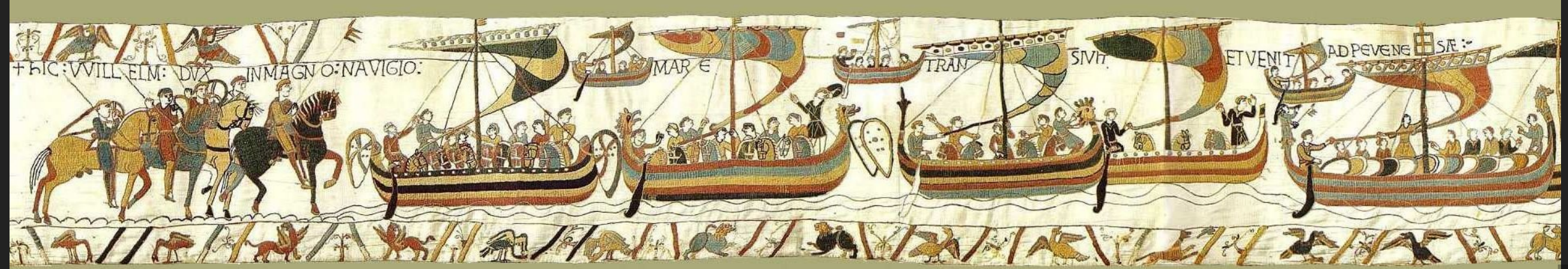

### ARGPARSE

#### argparse.hpp, C++17, single-file, header-only, portable

```
#include <algorithm>
#include <any>
... more standard library headers
namespace argparse {
namespace details { 
... const variables, classes, and functions, some templated
}
... enums, operator&()
class ArgumentParser;
class Argument {
... many variables, classes, and functions, many templated
};
class ArgumentParser {
... many variables, classes, and functions, many templated
};
} // namespace argparse
```
### ARGPARSE

#### argparse.ixx, naïve modularization using wholesale export

```
export module argparse; // module interface declaration [module.unit]/2
#include <algorithm>
#include <any> // ... more standard library headers
namespace argparse {
namespace details { // not exported -> invisible, but reachable!
}
export { // export declaration sequence [module.interface]/1
... enums, operator&()
class ArgumentParser;
class Argument {
};
class ArgumentParser {
};
} // export
 // namespace argparse
```
#### Clang 17.0.4

 $1/$   $-std=c++2b$  :  $C++23$ // -fmodule-output : compile module interface (or partition) -> generate BMI module-name.pcm // -c : create object file, too // -x c++-module : input is a C++ module

clang++ -std=c++2b -fmodule-output -c -x c++-module argparse.ixx

-> doesn't compile

In file included from argparse.ixx:32: In file included from /include/c++/13.2.0/algorithm:60: In file included from /include/c++/13.2.0/bits/stl\_algobase.h:65: In file included from /include/c++/13.2.0/bits/stl iterator base types.h:71: /include/c++/13.2.0/bits/iterator concepts.h:72:12: error: declaration of 'iterator traits' in module argparse follows declaration in the global module struct iterator traits;

/include/c++/13.2.0/bits/cpp\_type\_traits.h:470:29: note: previous declaration is here template<typename> struct iterator traits;

more errors to follow

#### gcc 13.2.0

```
1/ -std=c++2b : C++23// -fmodules-ts : enable C++20 modules
// (deduced from content) : module interface -> generate BMI
// -x c++ : input is C++g++ -std=c++2b -fmodules-ts -c -x c++ argparse.ixx
   -> doesn't compile
In file included from /include/c++/13.2.0/bits/stl_algobase.h:59,
                 from /include/c++/13.2.0/algorithm:60,
                 from argparse.ixx:32:
/include/c++/13.2.0/bits/c++config.h: In function 'void std::__terminate()':
/include/c++/13.2.0/bits/c++config.h:321:10: error: block-scope extern declaration 'void std::terminate()' not permit
  321 | void terminate() GLIBCXX USE NOEXCEPT attribute (( noreturn ));
                 \uparrow ~~~~~~~
In file included from /include/c++/13.2.0/bits/stl iterator base types.h:71,
                 from /include/c++/13.2.0/bits/stl_algobase.h:65:
/include/c++/13.2.0/bits/iterator_concepts.h: At global scope:
/include/c++/13.2.0/bits/iterator concepts.h:72:12: error: cannot declare 'struct std::iterator traits< <template-par
  72 | struct iterator traits;
                   ^{\wedge}~~~~~~~~~~~~~~~~~~~~~
In file included from /include/c++/13.2.0/bits/stl_algobase.h:61:
/ingludo/g\pm+/12 2 0/hits/gnn \pmuno \pmraits h:470.29: note: declared here
                                                                                                                    21
```
#### MSVC 14.38

// /std:c++latest : C++23

// /interface : compile a module interface (or partition) -> generate BMI

// /TP : input is C++

cl /c /EHsc /std:c++latest /interface /TP argparse.ixx

-> compiles and creates BMI 'argparse.ifc' + object 'file argparse.obj'

argparse.ixx(32): warning C5244: '#include <algorithm>' in the purview of module 'argparse' appears erroneous. Consider moving that directive before the module declaration, or replace the textual inclusion with 'import <algorithm>;'.

more warnings to follow

### FIX IT

#### introduce the GMF and place the standard library headers there

```
// at most comments or white space lines here !
module; // introduce the so-called global module fragment (GMF) [module.global.frag]
// put all your #includes here that come from the traditional,
// non-modular code that lives in the global module
// *all* of them, pretty please!
#include <algorithm>
#include <any> //
... all the other library headers
export module argparse; // module interface declaration [module.unit]/2
// no more *traditional* #includes
namespace argparse {
...
```
#### Clang 17.0.4

// -fmodule-output=<name>=<BMI path> : generate BMI at given location

clang++ -std=c++2b -fmodule-output=\$(BMIpath)/argparse.pcm -c -x c++-module argparse.ixx

 $\rightarrow$  compiles and creates BMI 'argparse.pcm' + object file 'argparse.o'  $\bullet$ 

#### gcc 13.2.0

g++ -c -std=c++2b -fmodules-ts -x c++ argparse.ixx

-> compiler crashes 3

argparse.ixx:57:8: internal compiler error: Segmentation fault

57 | export module argparse;

#### MSVC 14.38

cl /c /EHsc /std:c++latest /interface /TP argparse.ixx

 $\rightarrow$  compiles and creates BMI 'argparse.ifc' + object file 'argparse.obj'  $\circ$  +

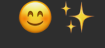

### TEST IT

import argparse;

```
int main(int argc, char *argv[]) {
  argparse::ArgumentParser program("test");
 program.add_argument("--foo").implicit_value(true).default_value(false);
 auto unknown args = program.parse known args(argc, argv);
  if (program.is_used("--foo"))
    return program.get<bool>("--foo");
}
```
GCC is no longer in the

Clang • MSVC

game

### TEST IT

#include <string> // required by msvc

```
import argparse;
```

```
int main(int argc, char *argv[]) {
   argparse::ArgumentParser program("test");
 program.add argument("--foo").implicit value(true).default value(false);
 auto unknown args = program.parse known args(argc, argv);
   if (program.is_used("--foo"))
    return program.get<bool>("--foo");
}
```
Both compilers succeed and create an executable  $\mathbb{R}^2$ 

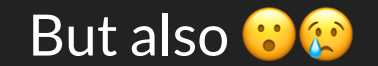

### THERE'S MORE ...

The test code was carefully chosen to sidestep issues still lurking in the non-exported namespace 'details':

- unqualified name lookup that
	- (unwittlingly) invokes ADL and at least reduces compilation throughput
	- can lead to lookup failures in 2nd-phase name lookup of templates that are instantiated outside the module
- declarations with internal linkage that may cause a so-called exposure of TU-local entities [basic.link]/14

The latter is particularily damning [basic.link]/17:

*" If a (possibly instantiated) declaration of, or a deduction guide for, a non-TU-local entity in a module interface unit (outside the private-module-fragment, if any) or module partition is an exposure, the program is ill-formed. Such a declaration in any other context is deprecated.*

### ASIO

#### ≈6 MB source text in 673 files, ported to many compilers and platforms

#### -> single-TU module with the module "trinity", i.e. GMF, purview, PMF

```
module;
#include "asio-gmf.h" // all the platform- and compiler-specific includes
export module asio;
#ifdef ASIO ATTACH TO GLOBAL MODULE
extern "C++" { // [module.unit]/7.2.2, detach all exported entities from 
#endif // module 'asio' and attach them to the global module
export { // export all of the Asio headers wholesale,
              // without exception, they all must have *external* linkage!
#include "asio.hpp"
#include "asio/ts/buffer.hpp"
... more Networking TS headers
#include "asio/experimental/awaitable operators.hpp"
... more "experimental" headers
#if defined(ASIO USE SSL)
# include <asio/ssl.hpp>
#endif
} // export
```
### Build systems

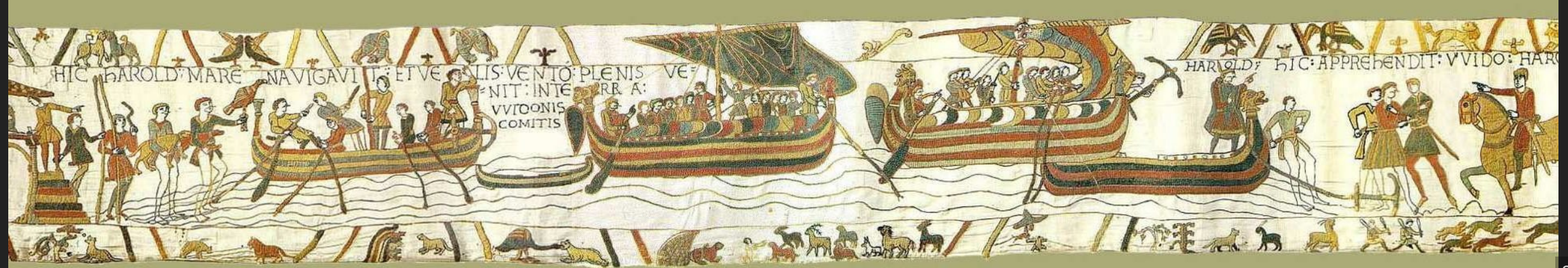

# BUILD SYSTEMS

There are a few build systems with some support for C++ modules In some order:

- build2 (by Boris Kolpackov, build2.org)
	- claims to support all TU types
	- currently supports only GCC, formerly also Clang and MSVC
	- module dependency scanner?
- CMake (by Kitware, CMake.org)
	- supports all named module TU types
	- no support for header units
	- $\blacksquare$  supports Clang 16+, MSVC 19.32+, and GCC 14+  $\blacksquare$
	- does module dependency scanning (required)
	- manual dependency specifications are tedious and hard

# BUILD SYSTEMS

- MSBuild (by Microsoft, since toolset 16.28, Visual Studio[\)](https://docs.microsoft.com/en-us/visualstudio)
	- **MSVC only (for modules)**
	- supports all TU types
	- supports and prefers automatic module dependency scanning
	- manual module depency specifications are possible
	- $\blacksquare$  extensive documentation
- xmake (community driven, [xmake.io\)](https://xmake.io/)

"A cross-platform build utility based on Lua"

- $\blacksquare$  claims to support all C++ module TU types
- supports only GCC?
- no documented module dependency scanning facility
- documentation is lacking

## CMAKE

CMake 3.25 (3.26+ recommended) introduced *experimental* support ([link](https://www.kitware.com/import-cmake-c20-modules/)) using modules with

- Clang (16.0 or newer)
- MSVC (19.34 or newer)

In 3.28, the support is no longer experimental, and it can eventually also handle

GCC (14.0 or newer)

These compilers can produce dependency scanning results according to the specification described in P1689 (discussed in WG21 SG15 'Tooling')

Tip: use the Ninja generator (Ninja 1.10 or newer), the Visual Studio generator is fine, too.

# CMAKE FILESETS

The former, experimental API opt-ins are obsolete, and full support is invoked with

cmake\_minimum\_required(VERSION 3.28)

and compiling with C++20 or newer.

Module TU sources need to be indicated a such by grouping the target sources into different *file sets* like so:

```
add_executable(demo)
1
  target_sources(demo
     PRIVATE ${non-modular-TUs} ${module-implementation-TUs} # consume BMIs
     PRIVATE
      FILE SET moduleunits TYPE CXX MODULES \# those create BMIs
         FILES ${module-interface-TUs} ${module-internal-partition-TUs}
      FILE SET headerunits TYPE CXX MODULE HEADER UNITS # still TODO
        FILES ${header-unit-TUs} # those create BMIs, too!
   )
2
3
4
5
6
 7
8
9
10
```
# CMAKE MODULE DEPENDENCIES

With some true dedication, you technically can describe the dependency between BMI creation and BMI consumption in CMake syntax. I do that in the module test suite of the {fmt} library. But that's brittle, limited to the most simple cases, 100% manual in all aspects, and therefore not scalable.

CMake's true support for C++ modules revolves around (dynamic) dependency discovery:

- implementation-supplied module depency scanners
- a standard-defined dependency report for each module
- module maps created and supplied to compiler invocations by CMake
- build-node processors with dynamic dependency re-evaluation (Ninja, MSBuild)

cmake minimum required(VERSION 3.28) set(CMAKE CXX EXTENSIONS OFF) # required with Clang

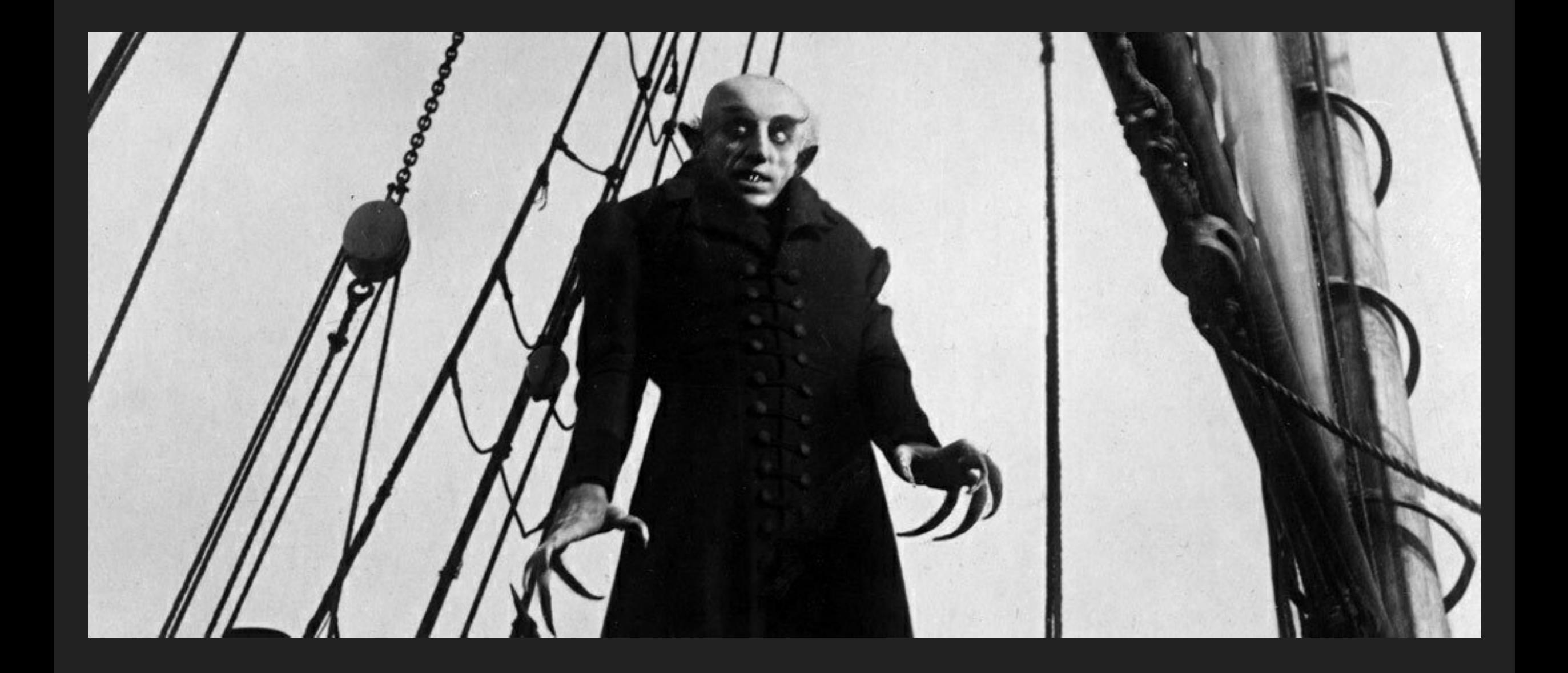

## Module dependencies

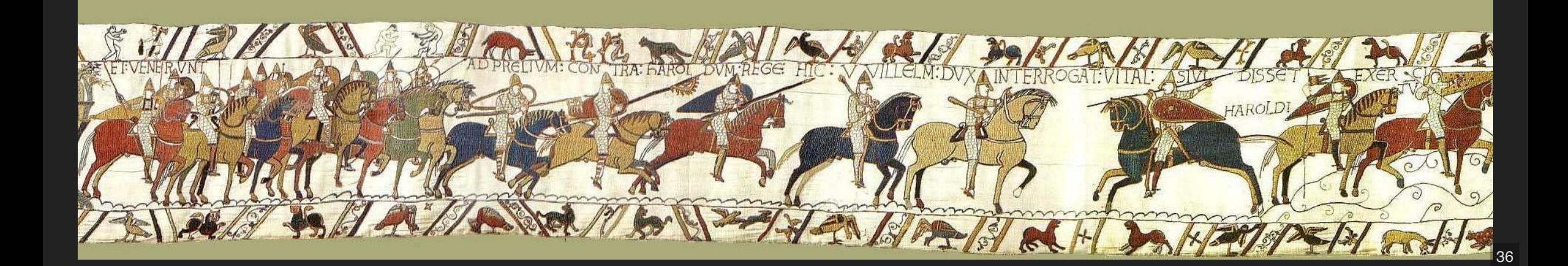

# MODULE DEPENDENCY SCANNING

Let's look at module 'sdl', a static C library with a C++ module interface, composed from a primary module interface and two module interface partitions.

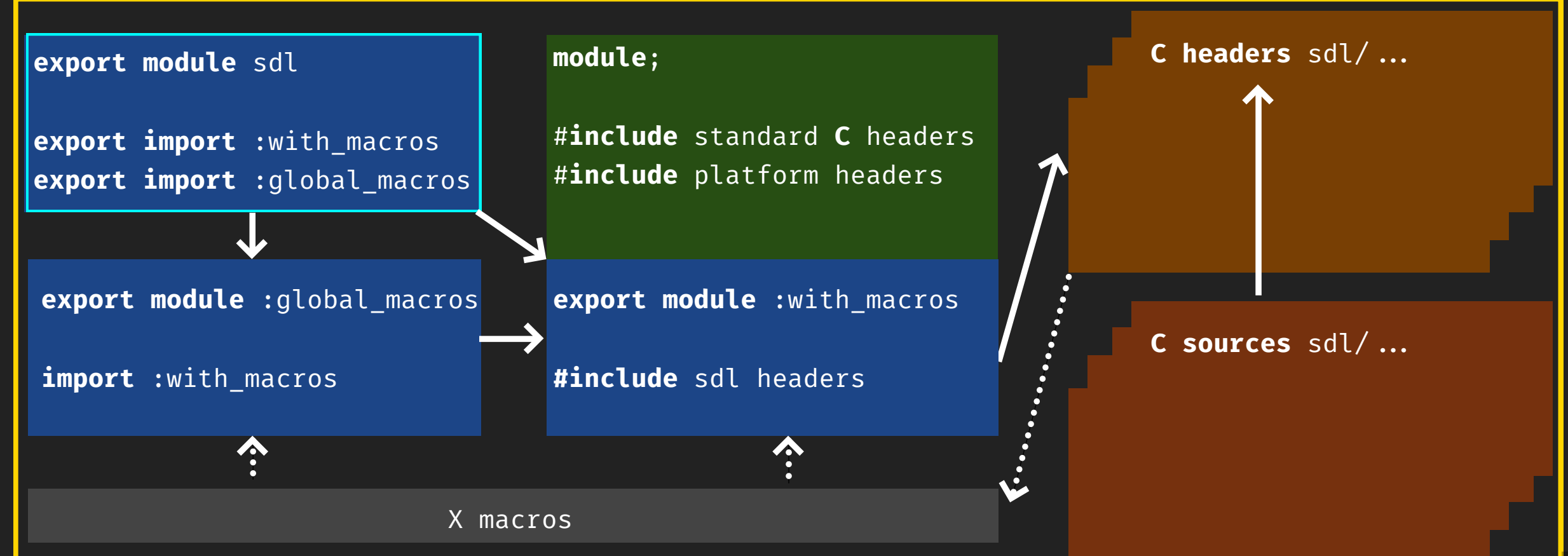

# MODULE DEPENDENCY REPORT

#### The report from scanning interface partition 'sdl:global\_macros' generated by Clang:

```
{
   "revision": 0,
   "rules": [
\overline{\mathcal{L}} "primary-output": "SDL/CMakeFiles/sdl.dir/module/sdl2-global-macros.ixx.obj",
        "provides": [
\overline{a} "logical-name": "sdl:global_macros",
            "is-interface": true,
            "source-path": "SDL/module/sdl2-global-macros.ixx"
 }
       \mathbf{I},
        "requires": [
\overline{a} "logical-name": "sdl:with_macros"
 }
\sim \sim \sim \sim \sim \sim }
\vert \vert,
   "version": 1
}
```
# MODULE MAPS

#### CMake generates module maps from the reports.

#### Clang:

- -x c++-module 1
- -fmodule-output=SDL/CMakeFiles/sdl.dir/sdl-global\_macros.pcm 2
- -fmodule-file=sdl:with\_macros=SDL/CMakeFiles/sdl.dir/sdl-with\_macros.pcm 3

#### MSVC:

- -interface 1
- -ifcOutput SDL/CMakeFiles/sdl.dir/sdl-global\_macros.ifc 2
- -reference sdl:with\_macros=SDL/CMakeFiles/sdl.dir/sdl-with\_macros.ifc 3

#### These are fed to the compilers to compile the module unit.

### The demo code

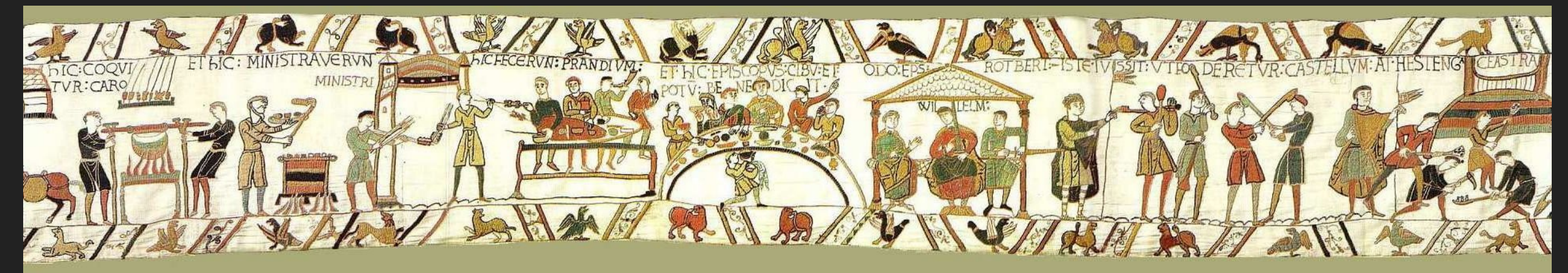

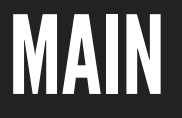

The server

- waits for clients to connect at anyone of a list of given endpoints
- when a client connects, observes a given directory for all files in there, repeating this endlessly

/\* =============================================================================

- filters all GIF files which contain a video
- decodes each video file into individual video frames
- sends each frame at the correct time to the client
- sends filler frames if there happen to be no GIF files to process

The client

- tries to connect to anyone of a list of given server endpoints
- receives video frames from the network connection
- presents the video frames in a reasonable manner in a GUI window

The application

- watches all inputs that the user can interact with for the desire to end the application
- handles timeouts and errors properly and performs a clean shutdown if needed

### MODULE STRUCTURE

#### Besides the main translation unit 'main.cpp', there are

compiled in project:

- 8 named modules:
	- $\blacksquare$  executor
	- gui
	- $\blacksquare$  net
	- the.whole.caboodle
	- video
	- **u** client
	- server
	- $\blacksquare$  events
- 1 header (because reasons  $\bullet$ )
	- c\_resource.hpp

#### out-of-project dependencies:

- 4 named modules from external libraries:
	- $\blacksquare$  asio
	- argparse
	- **I**libav
	- sdl
- the modularized C++23 standard library
	- compiled from the platform C++ library
	- $\blacksquare$  + polyfill.hpp
		- $\circ$  std:: generator (P2502 reference impl.)
		- $\circ$  std::print (partial)
		- $\circ$  std::start\_lifetime\_as (partial)

# DEMO CODE TIME

m 

### Conclusion

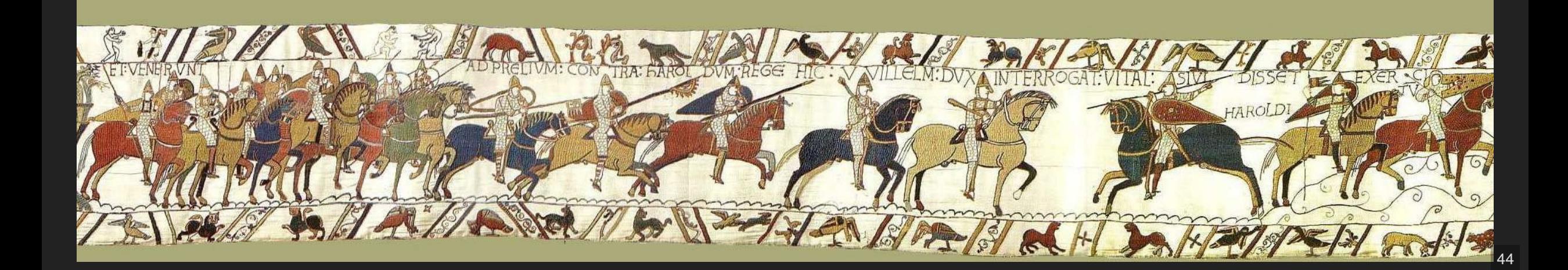

### MODULE STD

A single-file module compiled as a static lib that contains

- a global module fragment with all headers that must not be attached to the module
- the module purview with all exported interfaces

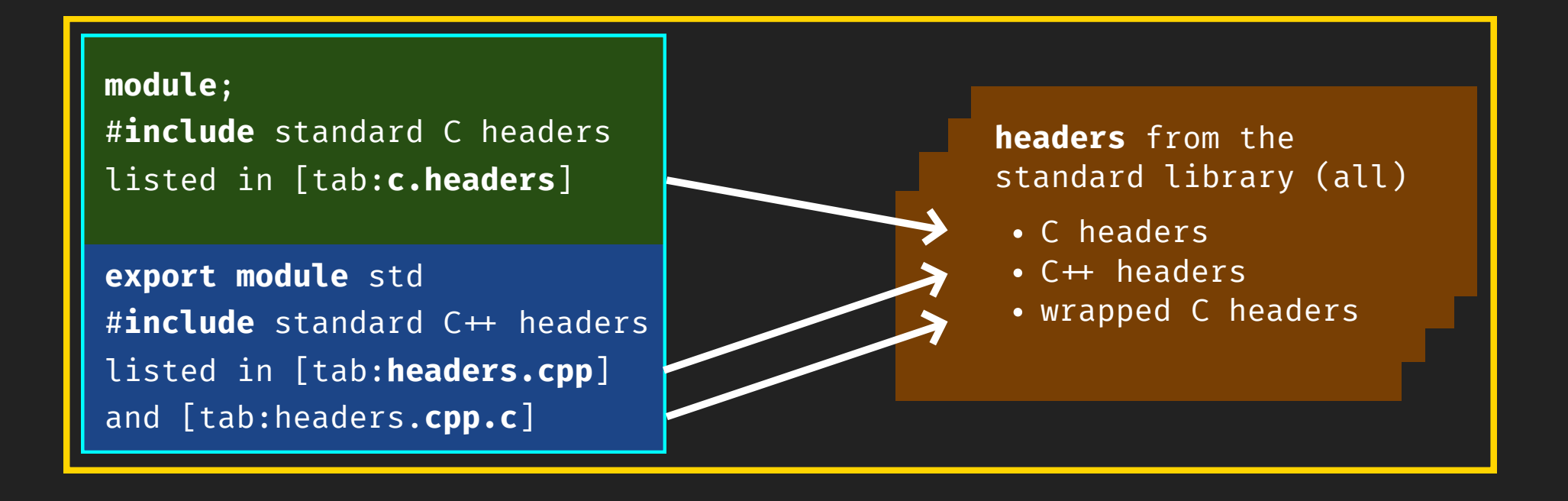

# STANDARD LIBRARY USAGE SCENARIOS

import std; // visible

#include "allstd.hpp" // make the complete API of import "allstd.hpp"; // the C++ standard library

int main {} // but don't use it

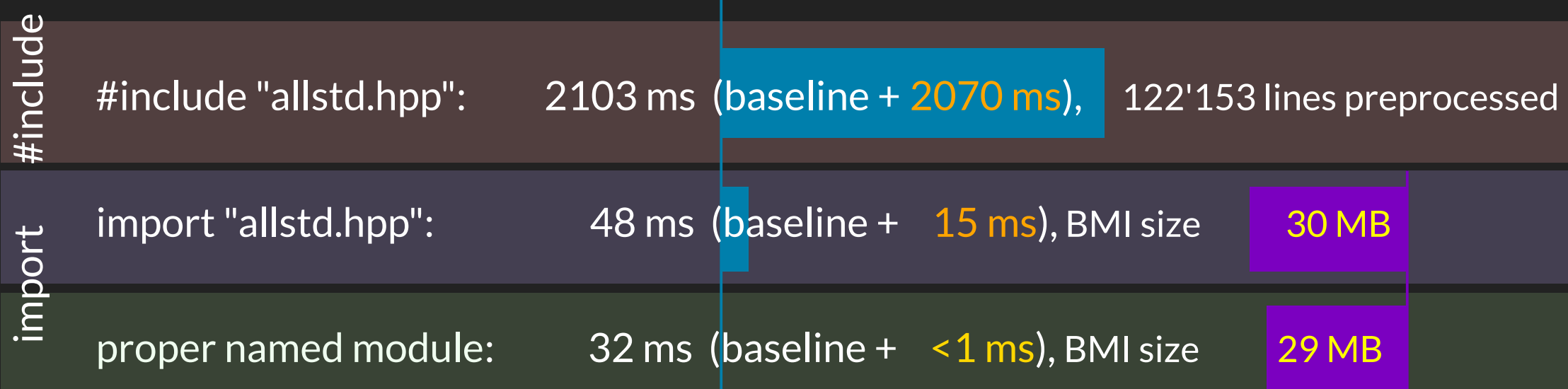

# {FMT} USAGE SCENARIOS THE FINAL COMPARISON RESULT

#include <fmt/\*.h> // provide the \*full\* API import <fmt/\*.h> // provide the \*full\* API import fmt;  $\frac{1}{2}$  // provide the \*full\* API

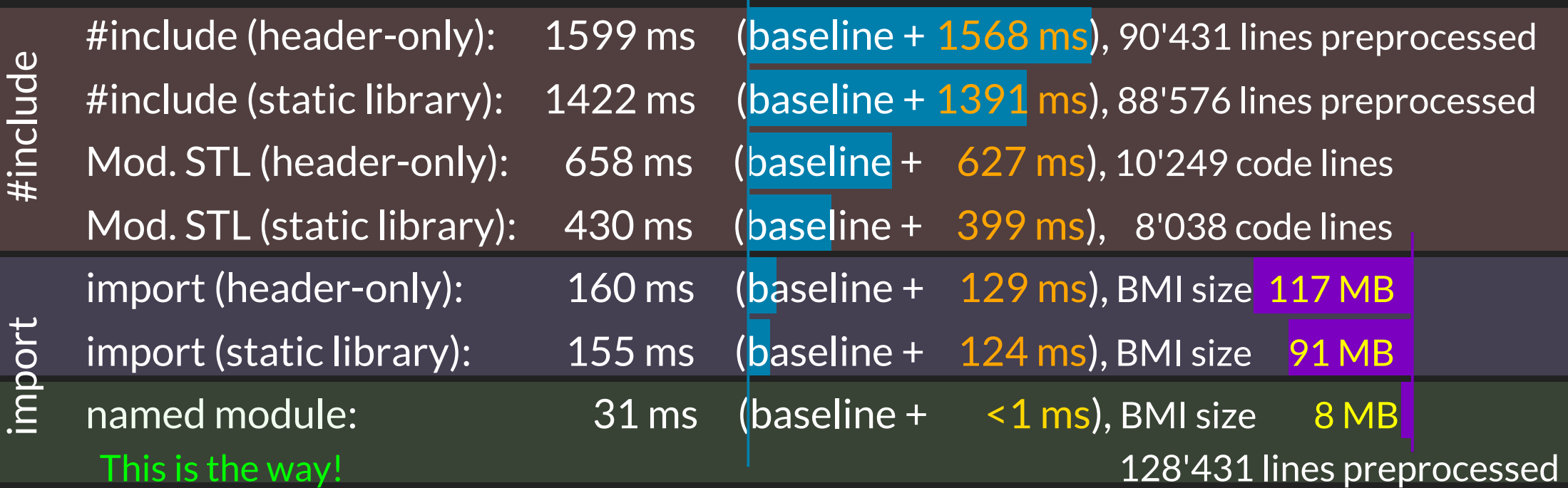

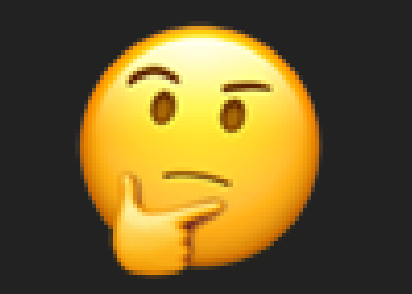

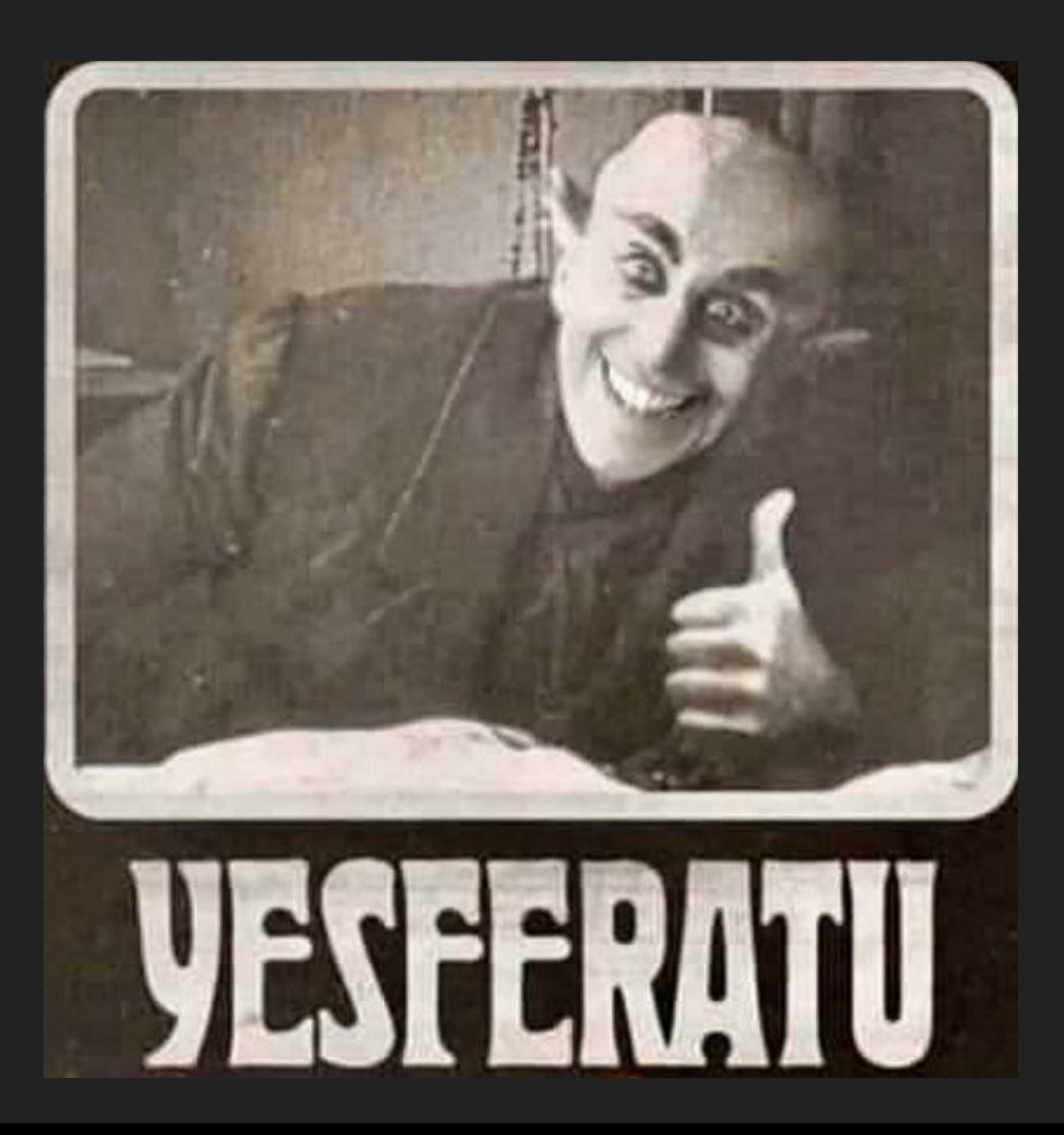

# RESOURCES

- $\cdot$  [C++26 draft](http://eel.is/c++draft/)
- [argparse module](https://github.com/DanielaE/argparse/tree/module)
- [Asio module](https://github.com/DanielaE/asio/tree/module)
- [Demo code](https://github.com/DanielaE/CppInAction)

 eel.is/c++draft, the latest available draft standard text github.com/DanielaE/argparse/tree/module github.com/DanielaE/asio/tree/module github.com/DanielaE/CppInAction

#### Contact

- a dani@ngrt.de
- @DanielaKEngert@hachyderm.io
- **C** DanielaE
	- @DanielaKEngert (mostly ignored)

Images: [Bayeux Tapestry, 11th century, world heritage](https://commons.wikimedia.org/wiki/File:Tapisserie_de_Bayeux_31109.jpg)

Highlighting magic: Hana Dusíková

source: WikiMedia Commons, public domain , Unsplash & GIPHY

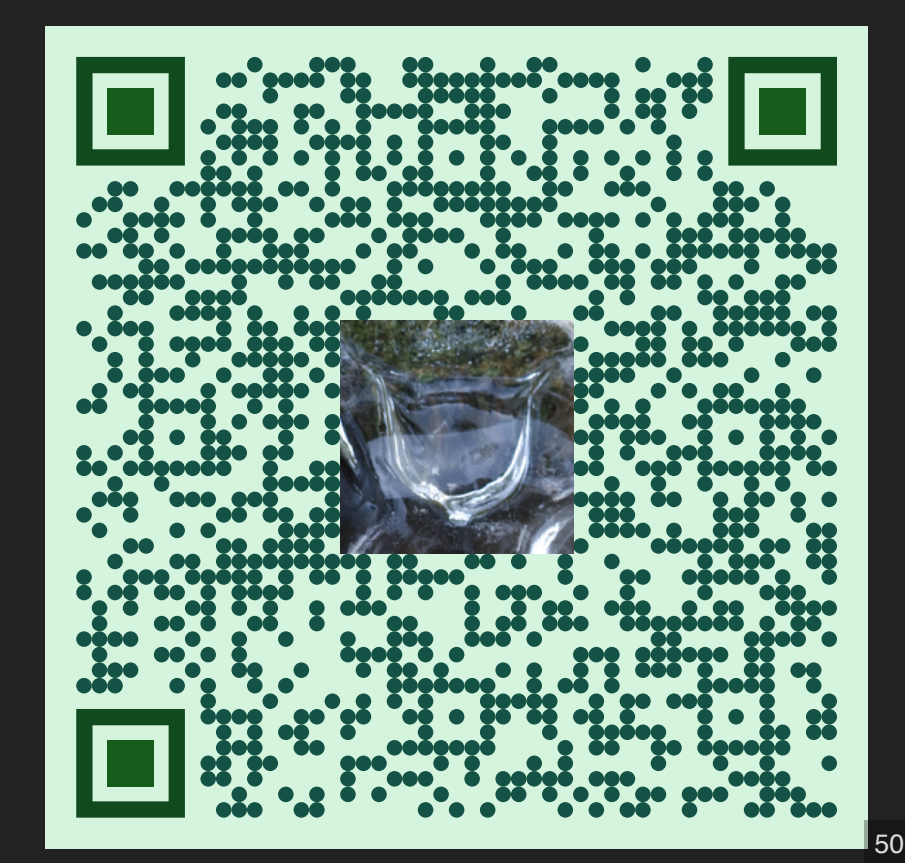

# QUESTIONS?

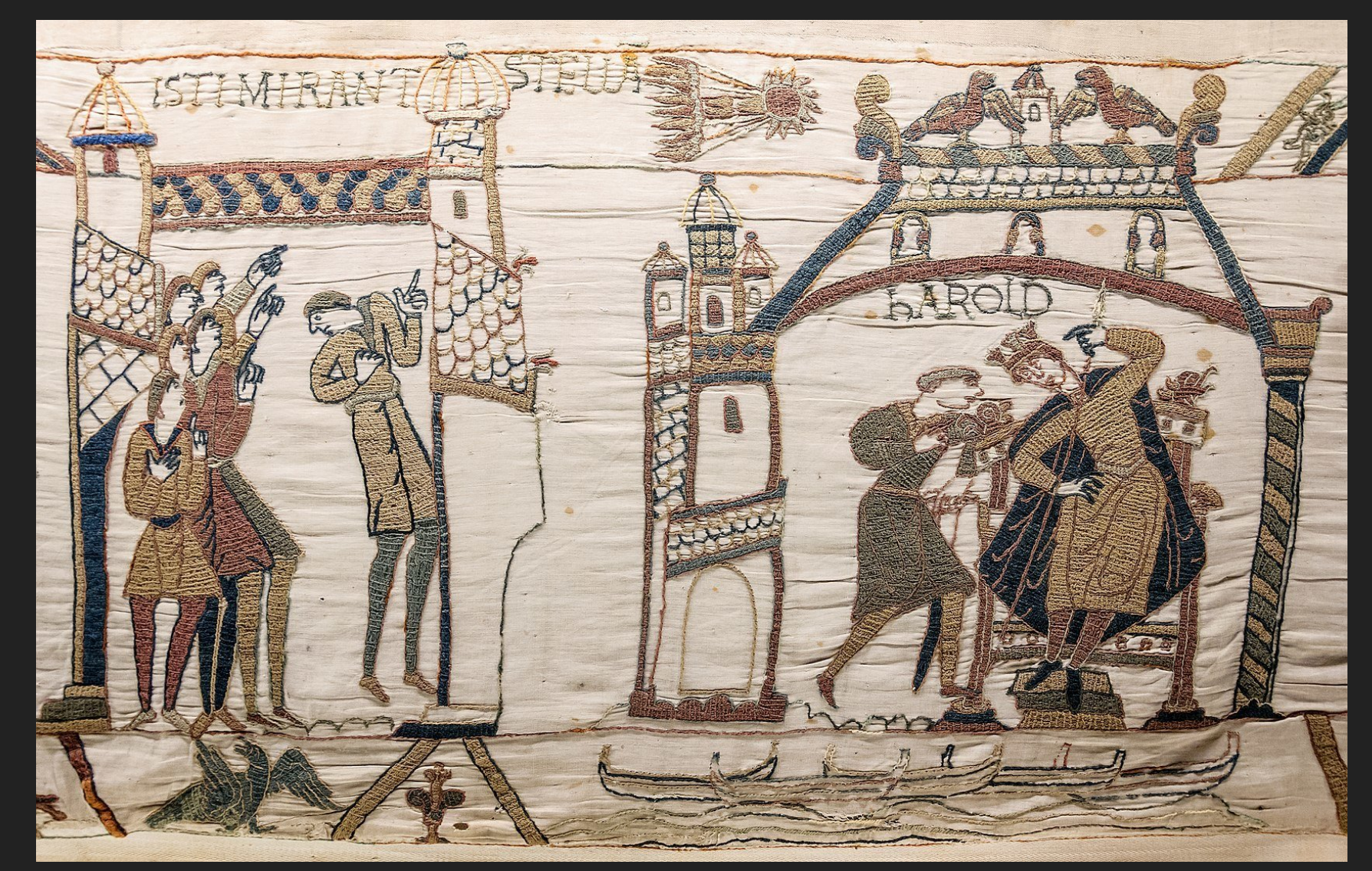

Ceterum censeo ABI esse frangendam entrance and states and states of  $\frac{51}{51}$